### <span id="page-0-0"></span>Conditional Image Generation with PixelCNN Decoders

Aaron van den Oord<sup>1</sup> Nal Kalchbrenner<sup>1</sup> Oriol Vinyals<sup>1</sup> Lasse  $Espeholt<sup>1</sup>$  Alex Graves<sup>1</sup> Koray Kavukcuoglu<sup>1</sup>

<sup>1</sup>Google DeepMind

NIPS, 2016 Presenter: Beilun Wang

#### <span id="page-1-0"></span>**[Introduction](#page-2-0)**

- **•** [Motivation](#page-2-0)
- **[Previous Solutions](#page-5-0)**
- **•** [Contributions](#page-7-0)

#### 2 [Proposed Methods](#page-9-0)

- [PixelCNN](#page-9-0)
- **[Conditional PixelCNN](#page-15-0)**

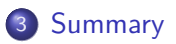

**∢ ⊡** 

- 4 E  $\rightarrow$ -4 B X

### <span id="page-2-0"></span>1 [Introduction](#page-2-0)

#### **•** [Motivation](#page-2-0)

- **[Previous Solutions](#page-5-0)**
- **[Contributions](#page-7-0)**

#### [Proposed Methods](#page-9-0)

- **[PixelCNN](#page-9-0)**
- **[Conditional PixelCNN](#page-15-0)**

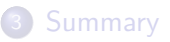

4 0 8

- 4 E  $\rightarrow$ -4 B X <span id="page-3-0"></span>Motivation:

- **Conditional image generator with image density model.**
- This generator can also be conditioned on class labels, descriptions and a single human face.
- Fast and parallel training.

# <span id="page-4-0"></span>Problem Setting:

Problem Setting:

- Input: Image with missing pixels, OR image class labels, OR a vector in the embedded space, OR a single human face
- Target: joint distribution consisting of conditional distribution with CNN.
- **Output: Image**
- PixelCNN (Pixel RNN):

$$
p(\mathbf{x}) = \prod_{i=1}^{n^2} p(x_i | x_1, \dots, x_{i-1})
$$
 (1)

**• Conditional Version:** 

$$
p(\mathbf{x}|\mathbf{h}) = \prod_{i=1}^{n^2} p(x_i|x_1,\ldots,x_{i-1},\mathbf{h})
$$
 (2)

 $\left\{ \frac{1}{16} \right\}$  ,  $\left\{ \frac{1}{2} \right\}$  ,  $\left\{ \frac{1}{2} \right\}$ 

● B conditioned on (R,G); G conditioned on [R.](#page-3-0)

### <span id="page-5-0"></span>**[Introduction](#page-2-0)**

#### **• [Motivation](#page-2-0)**

#### **• [Previous Solutions](#page-5-0)**

**• [Contributions](#page-7-0)** 

#### [Proposed Methods](#page-9-0)

- **[PixelCNN](#page-9-0)**
- **[Conditional PixelCNN](#page-15-0)**

### **[Summary](#page-20-0)**

4 0 8

4円 ▶ 4日 ▶

- 4 B K

## <span id="page-6-0"></span>Previous Solutions

#### **•** PixelRNN

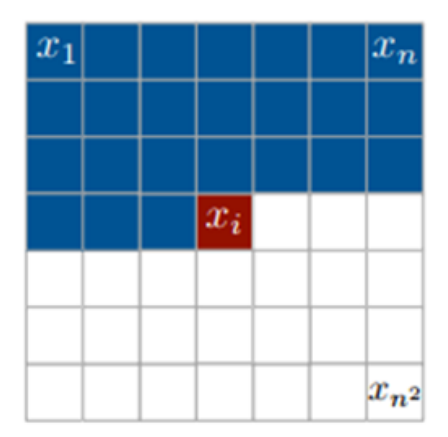

#### Figure: PixelRNN

### <span id="page-7-0"></span>**[Introduction](#page-2-0)**

- **[Motivation](#page-2-0)**
- **[Previous Solutions](#page-5-0)**
- **•** [Contributions](#page-7-0)

#### [Proposed Methods](#page-9-0)

- **[PixelCNN](#page-9-0)**
- **[Conditional PixelCNN](#page-15-0)**

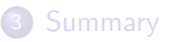

4 0 8

<span id="page-8-0"></span>A fast and parallel trainable deep neural nets model for conditional image generator (?)

4 D F

- **•** Gated convolutional layers
- Conditional Gated convolutional layers

э

### <span id="page-9-0"></span>Introduction

- Motivation
- Previous Solutions
- Contributions
- **Proposed Methods**  $\left( 2 \right)$ • PixelCNN
	- Conditional PixelCNN

### Summary

意

4 D F ∢● э.  $\rightarrow$ - イ ヨート

# <span id="page-10-0"></span>Pixel CNN

• Input:  $N \times N \times 3$ • Output:  $N \times N \times 3 \times 256$ 

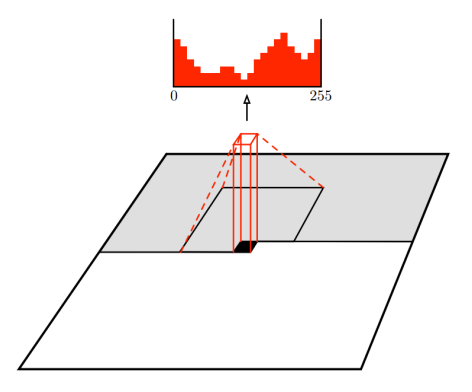

Figure: PixelCNN

Only above and left Pixels are [con](#page-9-0)sidered.

## <span id="page-11-0"></span>**Masked Filter**

1 1 1  $\mathbf{1}$  $\mathbf 1$ 1 1  $\mathcal \Omega$  $\left( \right)$ ( ) ( )  $\Omega$ 0

重

우리 사내가 사람이 사람에

<span id="page-12-0"></span>**Blind spot** 

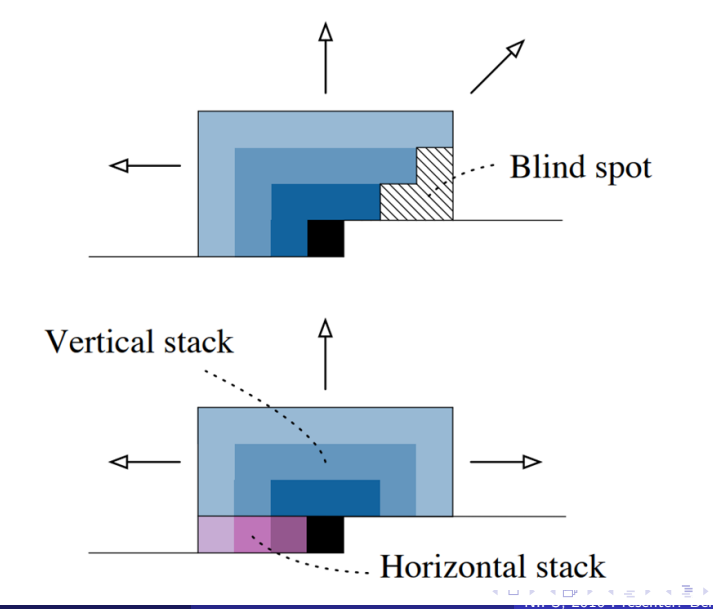

Э

- <span id="page-13-0"></span>• The gates in LSTM may help it to model more complex interactions.
- This is also studied by paper like Highway networks, grid LSTM, and Neural GPUs.

$$
\mathbf{y} = \tanh(W_{k,f} * \mathbf{x}) \odot \sigma(W_{k,g} * \mathbf{x}) \tag{3}
$$

### <span id="page-14-0"></span>Gated Convolutional Layers - figure

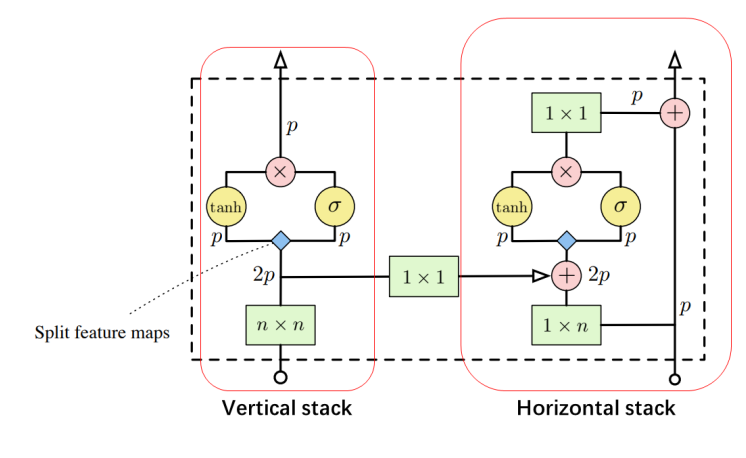

Figure: Gated Convolutional Layers

 $\leftarrow$ 

ミト

э

### <span id="page-15-0"></span>Introduction

- Motivation
- Previous Solutions
- Contributions

#### **Proposed Methods**  $\left( 2 \right)$

- PixelCNN
- Conditional PixelCNN

### Summary

意

4 0 8

K 로 베 K 로 로 베

<span id="page-16-0"></span>• replace 
$$
p(\mathbf{x}|\mathbf{h})
$$
 from  $p(\mathbf{x})$ .  
\n
$$
\mathbf{y} = \tanh(W_{k,f} * \mathbf{x} + V_{k,f}^T \mathbf{h}) \odot \sigma(W_{k,g} * \mathbf{x} + V_{k,g}^T \mathbf{h})
$$
\n(4)

[NI](#page-17-0)[PS](#page-15-0)[, 2](#page-16-0)[01](#page-17-0)[6](#page-14-0) [Pr](#page-15-0)[es](#page-19-0)[en](#page-20-0)[ter](#page-8-0)[:](#page-9-0) [B](#page-19-0)[eil](#page-20-0)[un](#page-0-0) [Wang](#page-20-0) 17

- <span id="page-17-0"></span> $\bullet$  Use a deconvolutional neural nets  $m()$
- map h back to the image space as s

$$
\mathbf{y} = \tanh(W_{k,f} * \mathbf{x} + V_{k,f}^{\mathsf{T}} \mathbf{s}) \odot \sigma(W_{k,g} * \mathbf{x} + V_{k,g}^{\mathsf{T}} \mathbf{s}) \tag{5}
$$

### <span id="page-18-0"></span>Experiment Results-image generation based on labels

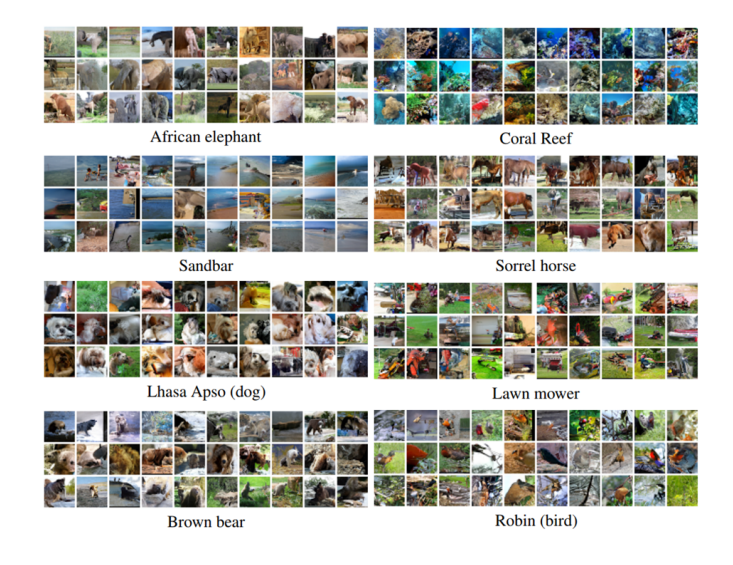

 $\leftarrow$ 

Þ

# <span id="page-19-0"></span>Experiment Results-image generation based on a single human face

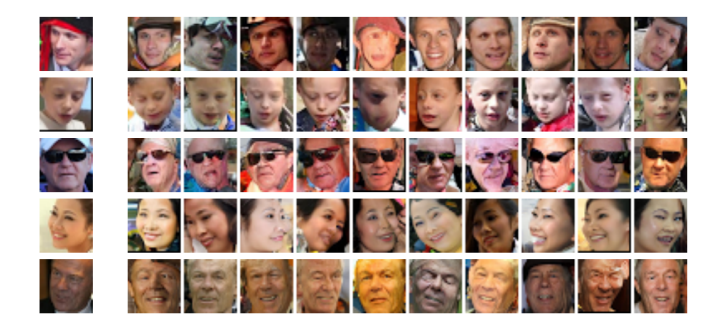

- <span id="page-20-0"></span>• This paper improves the PixelCNN by the gated activation unit
- This paper extends the PixelCNN to a conditional version